# **Onboarding New Property**

- Send a message to Listings Coordinator with new property Google Drive Name i.e. SHO-45-John Smith
- \*\*When professional photos received, add to Google Drive in "Internal Information" Folder\*\*
- □ Inform Listings Coordinator that pictures have been received

MISC.

□ Send a WhatsApp message in the "New Property Onboarding" advising that the property is active and ready for bookings.

### ADDING NEW LISTING ON GUESTY.

- Guesty New Listing
- Internal Nickname

How the name of the property will appear on Guesty

Example:

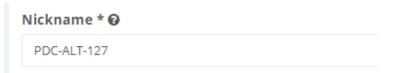

#### Taggs-

□ The Guesty tabs will help us search for the properties faster. Also it will help us provide the information to the guest .

| Tags 🚱                                                                                                   | O Learn more          |
|----------------------------------------------------------------------------------------------------|-----------------------|
| Owner - Jason Waller 👋 Playa del Carmen 👋 Building - Aldea Thai 🎽 Parking - Valet 🎽 Pool - Shared 👋 Wash | her & Dryer - No 👋    |
| Cable TV - Basic 👋 Parking - Underground 👋 WiFi Speed 10 mbps 👋 Dishwasher - No 👋 Stocked Kitchen - Lev  | vel 6 👋 🛛 Gym - Yes 👋 |
| BBQ - No 👋 Balcony - Small 👋 Giovanni 🖄 Concierge - Brittni 👋 kool beach infront 👋                       |                       |
|                                                                                                    |                       |

#### Marketing Title Name

- □ Your Airbnb title needs to be attention grabbing! As it is the first thing guests see, it must catch their attention. Think short, but informative and detailed enough to promo.
- □ Here are some examples of catchy words you can include in your title:
  - Luxury
  - ○Amazing

- $\circ \ {\rm Cute}$
- Downtown
- $\circ$  Breathaking

PDC-BAM-03 Cute 2BR Condo W/ Pool! Sleeps 6!

| SJD-PAL-CSALUN Breathtaking 4BR - Villa Sleeps 8! Steps Awa                                          | -                                                                   |
|----------------------------------------------------------------------------------------------------|---------------------------------------------------------------------|
| Brand New TBR, Ac, Beach, Roortop Foor                                                               | Listing address                                                     |
| Listing address                                                                                      |                                                                     |
| Calle Cozumel Mz 81 Aldea Thai Luxury CondoHotel, #324, Playa del Carmen, Quintana Roo 77710, Mexico |                                                                     |
| Mapa Satélite Evolve Fitness 5th Ave                                                                 | Ĭ                                                                   |
| drinas Hotel Reina Roja                                                                              | +                                                                   |
| Google                                                                                               | pa ©2020 INEGI Condiciones del Servicio Informar un error en el map |

- Uploading Pictures
- □ The minimum photos to upload are 5. The first five photos will always be the cover page of the platform. After uploading also save changes.

| U Wulti-unit         |                           |                           |                         |
|----------------------|---------------------------|---------------------------|-------------------------|
| Wploading 25 Asse    | ts                        |                           | ~×                      |
| <b>.</b>             |                           |                           |                         |
| _MG_7588.jpg         | Bedroom 1 restroom view 1 | Bedroom 1 restroom view 2 | Bedroom 1 view 1.jpg    |
|                      | Ł                         |                           |                         |
| Bedroom 1 view 3.jpg | Bedroom 1 view 4.jpg      | Bedroom 1 view 5.jpg      | Bedroom 1 view 6.jpg    |
|                      |                           | Fan 📶                     | Nan 🧖 .                 |
|                      |                           | × Abort a                 | II 🐟 Upload more 🧹 Done |

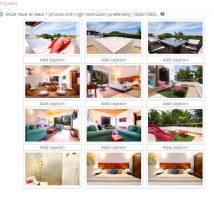

- □ Amenities that appear in all integrations
- Make sure to fill as much amenities possible for the property, this will appear on the integrations and it will help the guest know what the property can offer. The first section of amenities to fill are for Airbnb platform.

| Amenities that appear in all integrations                                   |                        |
|-----------------------------------------------------------------------------|------------------------|
| Air conditioning                                                            | □ Heating              |
| BBQ grill                                                                   | Indoor fireplace       |
| ☑ Cable TV                                                                  | Iron                   |
| ☑ Dishwasher                                                                | Refrigerator           |
| Dryer                                                                       | Stove                  |
| Elevator                                                                    | Z TV                   |
| Free parking on premises                                                    | 🗹 Washer               |
| □ The 2 <sup>nd</sup> part of amenities are for platform Rentals united, bo | oking, TripAdvisor and |

The 2<sup>nd</sup> part of amenities are for platform Rentals united, booking, TripAdvisor and Home Away and they are organized by color-

|              | es that appear in some integrations<br>united  Airbnb  Booking.com  TripAdvisor  HomeAv | vay/Vrbo   |                                 |
|--------------|-----------------------------------------------------------------------------------------|------------|---------------------------------|
| <b>2</b>     | Accessible-height bed                                                                   |            | Kettle                          |
| 2 🛛 🖬        | Accessible-height toilet                                                                | 2000       | Kitchen                         |
|              | Baby bath                                                                               | 2 🔍        | Laptop friendly workspace       |
|              | Baby monitor                                                                            |            | Long term stays allowed         |
|              | Babysitter recommendations                                                              | <b>2</b> • | Luggage dropoff allowed         |
|              | Bathtub                                                                                 | 2000       | Microwave                       |
| <b>2</b> • • | Beach essentials                                                                        | 2000       | Oven                            |
|              | Bed linens                                                                              | 2          | Outdoor pool                    |
|              | Breakfast                                                                               |            | Outlet covers                   |
|              | <ul> <li>Bicycles available</li> </ul>                                                  |            | Pack 'n Play/travel crib        |
|              | <ul> <li>Conference and the detectors</li> </ul>                                        |            | Detal analytical off annuations |

- □ Min and Max. nights allowed for the listing and check in and check out time.
- We can always allow 1 minimum night for the properties unless the owners advise opposite.
- □ Check in time- 3pm

| Check out time- 11am. |                                      |
|-----------------------|--------------------------------------|
| STAY                  |                                      |
| Min. nights           | Default check in time<br>3:00 PM +   |
| Max. nights           | Default check out time<br>10:00 AM - |

#### Financials

- □ Base Nightly Rate \* Always leave pricing high when onboarding a property, it will give the pricing group time to put in the prices.
- □ Prices are in USD.
- Cleaning fee-
- Gecurity Deposit -

| PRICING             |
|---------------------|
| BASE PRICE 🔞        |
| WEEKDAYS BASE PRICE |
| \$2000<br>per night |

- □ Automated Messages
- □ Verify all automated message are turned on for the listing
- □ Auto-response All Active.
- □ For Non-Confirmed Guests The Delay answer is 10 min.
- Given Subsequent message- The Delay answer is 10 min.

| For Non-Confirmed Guests                                                                                            |            |                    |           |
|----------------------------------------------------------------------------------------------------|------------|--------------------|-----------|
| ● For the first message                                                                                             |            | 01                 | earn more |
| Customize message                                                                                                   | Delay answ | /er ( in minutes ) | 0         |
| Hi {{guest_first}}, thanks so much for reaching out! I'll get back to you as soon as I can get back to my computer. | 10         |                    |           |
|                                                                                                    | h.         |                    |           |
| For any subsequent message                                                                                          |            |                    |           |
| Customize message                                                                                                   | Delay answ | /er ( in minutes ) | 0         |
| Hi {{guest_first}}, I'm tied up at the moment but will be with you as soon as I can.                                | 20         |                    |           |
|                                                                                                    | 11         |                    |           |

## □ Marketing- Marketing Channels.

| Listed | )             |        |            |                                 |
|--------|---------------|--------|------------|---------------------------------|
| Airbnb | RentalsUnited | X Vrbo | BookingCom | samsonwaters.guestybookings.com |
|        |               |        |            |                                 |

Airbnb- To upload the listing on Airbnb, we need to go to Integrations then to Distribution-Publish to Airbnb.

| 📟 >   kair        | bnb    |                               |         |           |                    |                                       | di Vincali                | accounts listings (÷ | ) Add   | > 🚫 airbr | ıb      | PUBLISH TO AIRENB |                                         |        |    | e View | all accou |
|-------------------|--------|-------------------------------|---------|-----------|--------------------|---------------------------------------|---------------------------|----------------------|---------|-----------|---------|-------------------|-----------------------------------------|--------|----|--------|-----------|
| SE ACCOUNT        |        | CONNECTE                      | >       | PENDING   | FALLED             | NOT_CONNECTED                         |                           | STATUS               |         |           |         |                   |                                         |        |    |        |           |
|                   |        | -                             |         |           |                    |                                       |                           |                      |         | ACCOUNT   |         | ACCOUNT           |                                         |        |    |        |           |
| 💮 > Booking/      | com    |                               |         |           |                    |                                       | Q                         | CD Linklistings      | Publish | sonpvr    |         | Samson PDC 2nd    |                                         |        | 2  |        |           |
| LISTING IN QUESTY | LISTED | LISTING IN CHANNEL            | HOTELID | ROOMID    | CONNECTION<br>TYPE | ADDRESS IN CHANNEL                    | LEID ACCOUNT NICK<br>NAME | 13° STAT             | us      | ) - Main  |         | LISTING IN GUESTY |                                         | ©      | 2  |        |           |
| ANUHAU-PHS        | 165    | Latt Condo, Sleeps 8          | 3013044 | 301302201 |                    | IAV MONDICIAL, LUNICU LAV, POILUN     | (ocozo) oboking isting    | S Conner             | 700 ¥   |           |         | PDC-C38-305/2     | BED, Two Huge terraces, 5 mins to Beach |        |    |        |           |
| PDC-ALT-127       | ١s     | Beachfront condo by Mamitas   | 5015823 | 501582301 | link               | Calle 28 y la playa, Playa del Carmen | [88828] booking listing   | 5 Come               | ted 🗸   |           |         |                   |                                         |        |    |        |           |
| PDC-ALT-324       | 16     | Beachfront penthouse with pri | 5015825 | 501582501 | link               | Calle 28 y la playa, Playa del Carmen | [88828] booking listing   | 5 Conne              | ted 🗸   |           |         |                   | Booking.c                               | com- 1 | οι | ola    | bad       |
| PDC-AQUA-305      | Yes    | Large 2 bedroom perthouse! R  | 5015826 | 501582601 | link               | Calle 34 entre 20 y 25 Norte, Playad  | [88828] booking listing   | 5 Conner             | ted 🗸   | 1: - 1:   | D       |                   | -                                       |        |    |        |           |
| PDC-BAM-03        | 16     | Cute 2BR Condo w/ Pool: Siee  | 5015829 | 501582901 | link               | Avenida 15 entre 38 y 40 norte, Play  | [88823] booking listing   | S Conner             | ted 🗸   | listir    | ng on B | ooking.co         | m                                       |        |    |        |           |
| PDC-CAP2-D1       | Yes    | Sweet Capri                   | 5015830 | 501583001 | link               | Avenida 10 entre 38 y 40 norte, Play  | (88828) booking listing   | S Conner             | ted 🗸   |           |         |                   |                                         |        |    |        |           |
|                   |        |                               |         |           |                    |                                       |                           |                      |         |           |         |                   |                                         |        |    |        |           |

| R > Vrbo        | ) → S  | Samson1                         |                          |                                       |         | (         | Publish   | h to Vrbo 🕐                           |                                    | 1         |
|-----------------|--------|---------------------------------|--------------------------|---------------------------------------|---------|-----------|-----------|---------------------------------------|------------------------------------|-----------|
| STING IN GUESTY | LISTED | LISTING IN CHANNEL              | CHANNELID                | ADDRESS IN CHANNEL                    | ACCOUNT | ⇒≏ status | Once yo   | vou publish, Vrbo will contact you (n | night take a few days) in order    | to verify |
| PDC-MOB-301     | Yes    | Panoramic View - Steps From     | 5db705952c88c80034038a11 | Calle 40 Unit 301, Playa del Carmen,  | Samson1 | Connected | listing's | s details. When you complete the p    | rocess, the listing will be live o | n Vrbo.   |
| aku-anah-a14    | Yes    | Incredible 2BR, with Private pl | 5db705952c88c80034038a38 | Km 254 + 600, Carretera Federal 30    | Samson1 | Connected | ACCOUN    | NT                                    |                                    |           |
| TUL-WIN-F201    | Yes    | Chic 2BR! Pool! Beach Club Ac   | 5db705962c88c80034038a91 | Calle 5 Sur F201, Tulum, Quintana R   | Samson1 | Connected |           |                                       |                                    |           |
| PDC-LUN-VIE6    | Yes    | Great 2BR Condo Steps to Bea    | 5db705972c88c80034038ab9 | Lote 1, Cozumel Mz 162, Zazil-ha, 7   | Samson1 | Connected |           |                                       |                                    |           |
| PDC-TRT-133     | Yes    | Huge, modern loft, , AC, sleeps | 5db705972c88c80034038ae0 | Calle 41 Sur, Ejidal, Playa del Carme | Samson1 | Connected | LISTING   | IN GUESTY                             |                                    |           |
| PDC-LUN-SOL1    | Yes    | Great 1BR Condo w' Pool + Ca    | 5db705972c88c80034038b08 | Flamingos 46 Sol 1, Playa del Carme   | Samson1 | Connected | 2         | TUL-BRA-003 / Cosy & luxurious 2BF    | R, Sleeps 5 in Tulum !             | ~         |
| PDC-ALT-234     | Yes    | BEACHFRONT! LUXURY! 2 B         | 5db705972x88x80034038b38 | Lt 1, Calle Cozumel Mz 81, Gonzalo    | Samson1 | Connected |           |                                       |                                    |           |

- □ Public Descriptions for Listing Marketing
- □ Tile- Tile for Listing on the platforms
- □ Published Address- Property address
- □ Summary Basic description of the property
- □ The space- The space of the property
- Guest Access- Amenities the guest can use at the building
- □ The Neighborhood- Place nearby the property
- Getting Around. A few tips on how to get around if the guest doesn't have transportation.
- Other Things to Note- Example if the property offer a Beach Club the guest can attend to.
- □ Interaction with Guests- Your concierge will be just a message or phone call away.

Send notification to whatsapp group name Pricing. Letting them know the property is ready for pricing .

Example. Unit name- Is ready for pricing.

Send Link of Airbnb to Rick.